1. Fehlermeldung:

Notice: Use of undefined constant upload - assumed 'upload' in C:\XAMPP\htdocs\joomla\administrator\components\com clm\controllers\db.php on line 1297

Fatal error: Maximum execution time of 30 seconds exceeded in C:\XAMPP\htdocs\joomla\libraries\joomla\database\database\mysqli.php on line 382

- 2. Fehlerbereinigung:
	- a. Im Originalscript fehlen die Hochkomma (m.E. lediglich ein Syntaxfehler):

\$filesDir = 'components'.DIRECTORY\_SEPARATOR.\$option.DIRECTORY\_SEPARATOR.upload.DIRECTORY\_SEPARATOR.\$datei;

b. Mit dieser Anweisung läuft das Script (Spielerdaten laden ?):

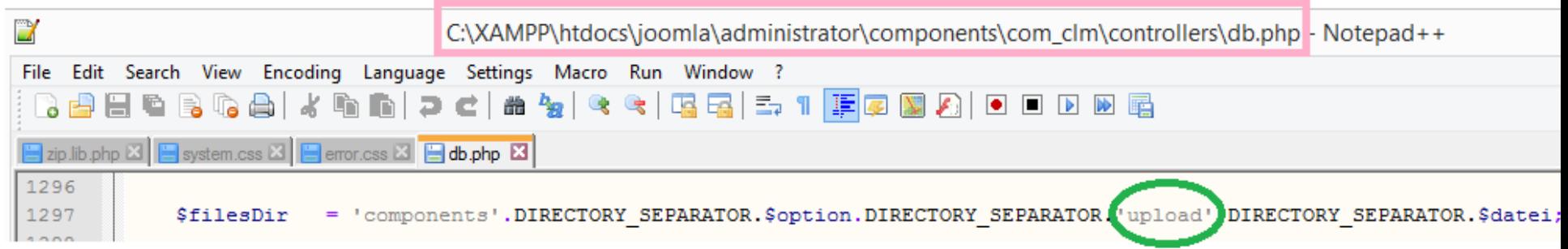

3. Joomla-Version:

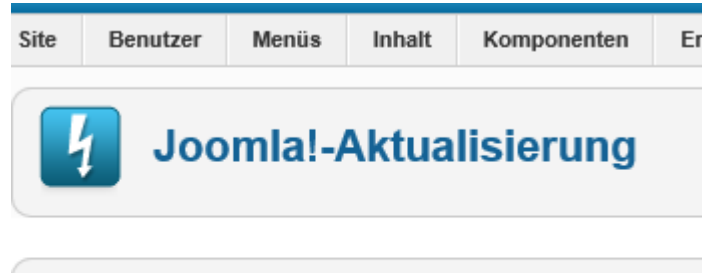

Keine Aktualisierungen verfügbar Es ist bereits die aktuellste Joomla!-Version 2.5.28 installiert.

## 4. XAMPP + Php

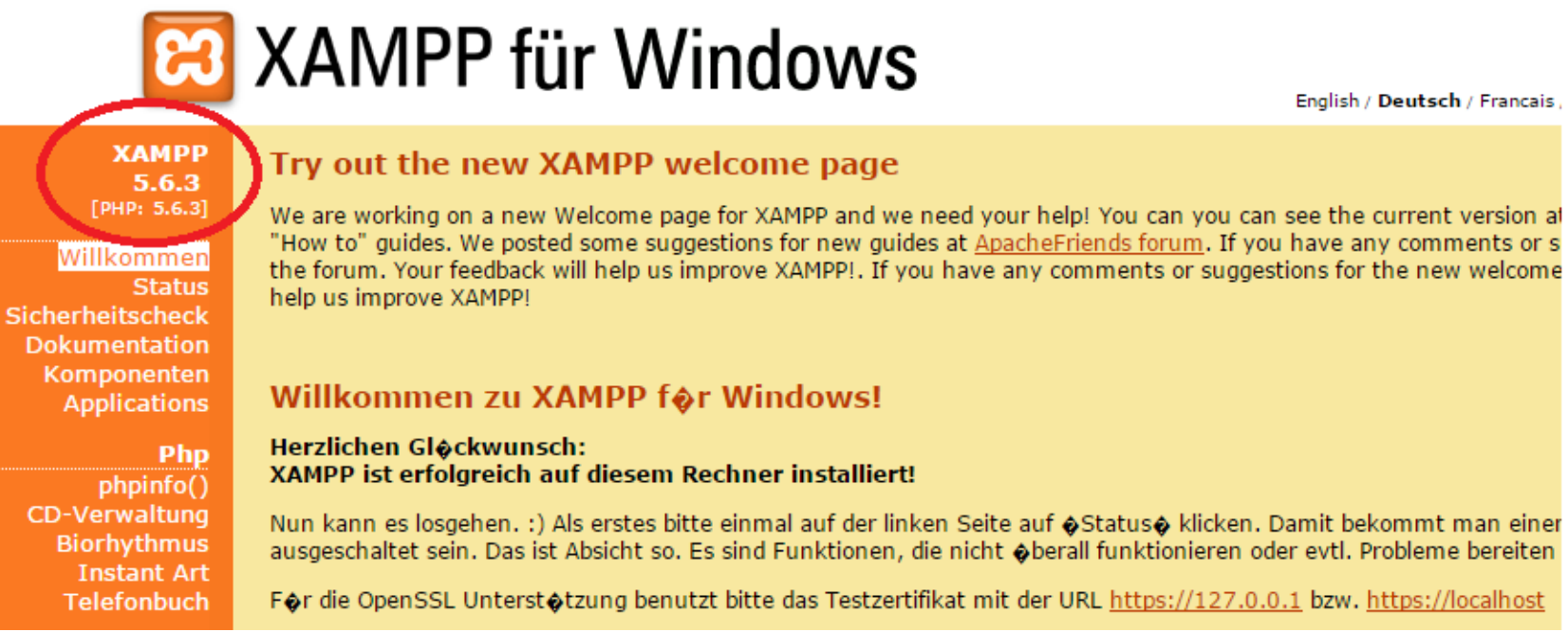

## 5. Datenbank MySQL:

Ω **B** Einstellungen  $\hat{z}$  Replikation ib Mehr Datenbank-Server - Server: 127.0.0.1 via TCP/IP · Server-Typ: MySQL • Server Version: 5.6.21 - MySQL Community Server (GPL) · Protokoll-Version: 10 · Benutzer: root@localhost · Server Zeichensatz: UTF-8 Unicode (utf8) Webserver - Apache/2.4.10 (Win32) OpenSSL/1.0.1i PHP/5.6.3 · Datenbank-Client Version: libmysql - mysqlnd 5.0.11-dev -20120503 - \$ld:

f373ea5dd5538761406a8022a4b8a374418b240e \$

• PHP-Erweiterung: mysqli

## phpMyAdmin

- Versionsinformationen: 4.2.11, aktuelle stabile Version: 4.3.7
- Dokumentation
- $-MBL$